# SÉRGIO ADRIANO

### CONTABILIDADE **FCC** DESCOMPLICADA **PIRTIES ATCADA** DESMIT

2.ª edição

revista, atualizada e TOTALMENTE reformulada

**2020**

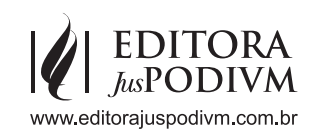

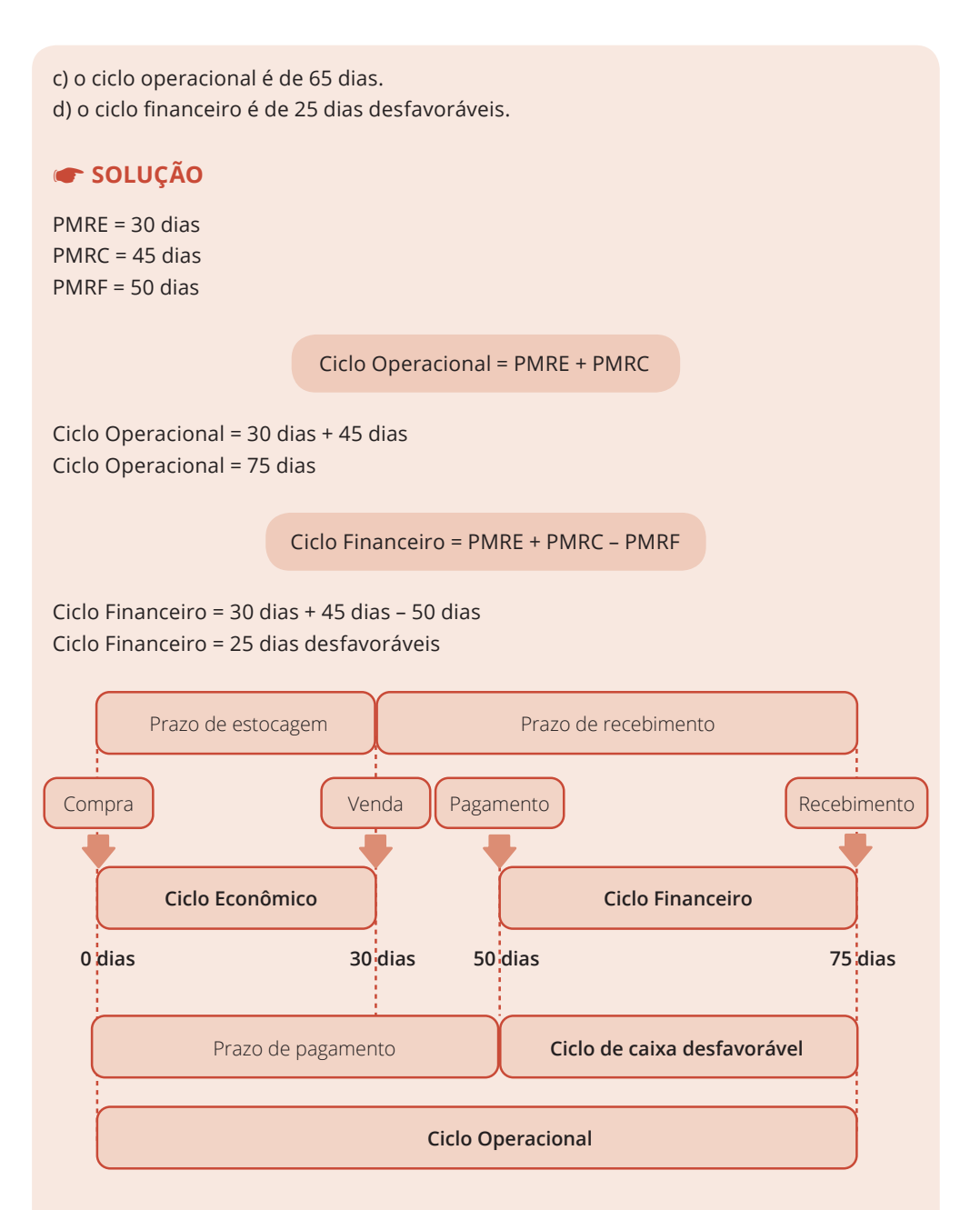

Analisando o gráfico acima, podemos observar que os **25 dias do ciclo financeiro** é um período em que a empresa tem que **bancar as faturas de matéria-prima sem subsidio** de seus fornecedores, **necessitando** assim de um **capital de giro**. Lembramos que existem outras despesas da empresa, que ocorrem em datas diferentes e com um **nível de exigência maior**, como, por exemplo, o pagamento de salários, tributos, etc.

#### **8. VALOR ECONÔMICO AGREGADO – EVA**

O *Economic Value Added* – EVA **foi criado** pela consultoria *Stern Stewart & Company* de Nova York **devido** à falta de indicadores de desempenho para expressar a real criação de riqueza das empresas. Em outras palavras, o **EVA** tem por **objetivo mensurar** se um determinado investimento está trazendo reais ganhos para seus acionistas, ou seja, se um determinado investimento é viável ou não.

O **EVA** está relacionado com o **resultado econômico residual**, que corresponde ao lucro operacional obtido após pagamento de impostos **menos** os encargos sobre o capital, apropriado tanto para o **capital de terceiros** (endividamento da empresa) quanto para o **capital próprio** (capital acionário da empresa).

#### **8.1 CUSTO DE OPORTUNIDADE**

O **custo de oportunidade** representa o quanto que a empresa sacrificou em termos de renda por ter aplicado os seus recursos em **outras alternativas de investimentos**. Mas essa comparação é muito difícil de ser mensurada devido à característica do fator risco que cada investimento apresenta, pois os graus de riscos, dependendo do tipo de investimento, são bem diferentes.

**Por exemplo**, digamos que você tem disponível 100.000,00 e caso decida investir no mercado financeiro, ganhará 10% ao ano, porém você resolve abrir uma empresa de confecção. Após 1 ano de funcionamento, a sua empresa de confecção apresenta os seguintes resultados:

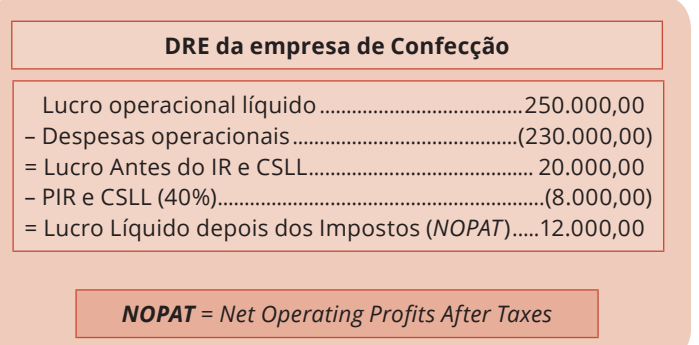

Analisando a DRE da empresa após 1 ano, podemos observar que o seu *NOPAT* foi de 12.000,00, porém se você estivesse investindo no mercado financeiro a uma taxa de 10% a.a., teria ganho 10.000,00 ao final de 1 ano. **Portanto**, o seu **custo de oportunidade** por não investir no mercado financeiro **foi de 10.000,00**.

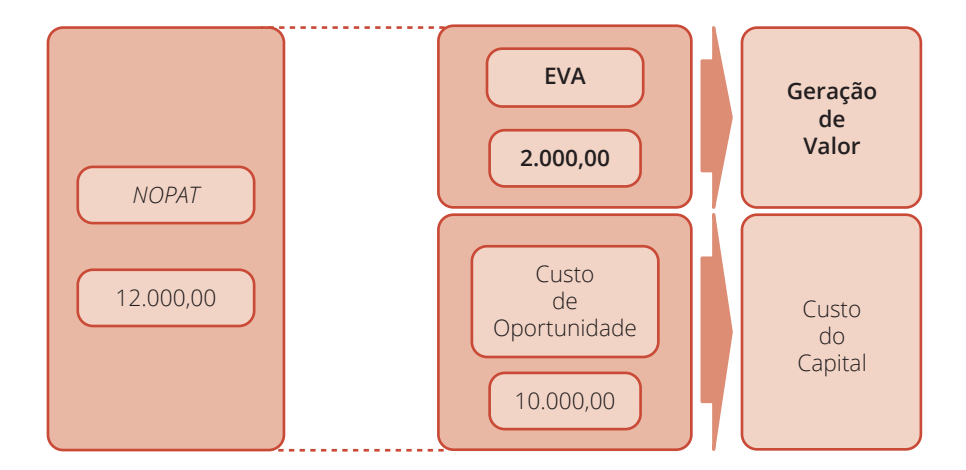

Do gráfico acima, temos:

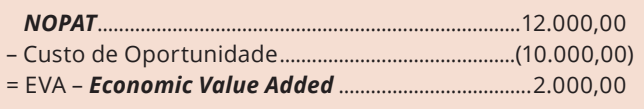

**Conclusão**, você ganhou **2.000,00 a mais do que sua expectativa**, e este ganho lhe deixa satisfeito, pois o negócio de confecção criou valor, e esse **valor gerado de 2.000,00 é o valor econômico adicionado** ou EVA – *Economic Value Added*.

O **custo de oportunidade** de qualquer recurso é o **valor proveniente dos investimentos** deste recurso na **segunda melhor alternativa**.

No nosso exemplo, o **custo de oportunidade** de usar 100.000,00 para montar uma confecção é o **retorno que teríamos investido** no mercado financeiro que seria uma **receita financeira de 10.000,00**.

Para os investidores, o **custo de oportunidade** de investir em uma empresa (*NOPAT*), é o valor que poderá ganhar (EVA = geração de valor), se tivesse investido em ações de empresas como Petrobrás, Vale, Ambev, no qual **os rendimentos desses investimentos** correspondem ao **custo de oportunidade** dos investidores.

**Capítulo 2**

## Contabilidade de Custos

#### **1. COMpOnenteS DOS CuStOS**

Os **componentes dos custos** são todos os gastos com material, mão de obra e custos indiretos diretamente envolvidos com a produção de bens destinados à comercialização. Portanto, os **componentes dos custos** são basicamente três:

- ♦ Matéria-Prima Aplicada (MPA)
- ♦ Mão de Obra Direta (MOD)
- ♦ Custos Indiretos de Fabricação (CIF)

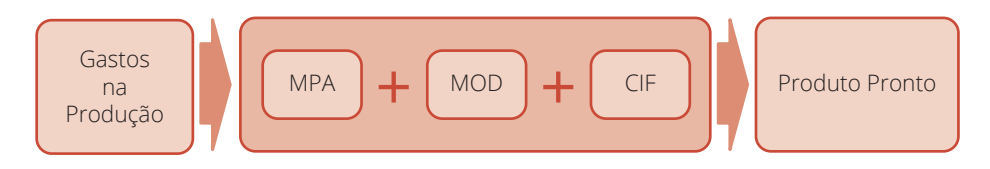

Analisando o gráfico acima, podemos observar que o **produto pronto** é composto com gastos de MPA, MOD e CIF.

### **1.1 MATÉRIA-PRIMA APLICADA**

A **matéria-prima aplicada** é tudo que compõe o produto final. Por exemplo, no papel a **celulose** não é vista em sua estrutura original, mas sabe-se que é a **matéria- -prima do papel**, assim é com um pacote de açúcar no supermercado, pois você não enxerga a **cana**, mas sabe-se que é a **matéria-prima do açúcar**. A matéria-prima aplicada é obtida por meio da aplicação da seguinte fórmula:

MPA = EIMP + CMP – EFMP

Em que:

EIMP: Estoque Inicial de Matéria-Prima

CMP: Compra de Matéria-Prima

EFMP: Estoque Final de Matéria-Prima

#### **1.1.1 MATERIAL INDIRETO APLICADO**

O **material indireto aplicado** (MIA) é tudo que é consumido no processo de fabricação, mas **não incorporam o produto final**. Por exemplo, o material de segurança utilizado na fabricação dos produtos, as ferramentas consumidas no processo de fabricação, o material utilizado na manutenção dos equipamentos fabris, etc. O **material indireto aplicado** é muito difícil de ser identificado no produto final. O material indireto aplicado é obtido por meio da aplicação da seguinte fórmula:

 $MIA = EIMI + CMI - EFMI$ 

Em que:

EIMI: Estoque Inicial de Material Indireto

CMI: Compra de Material Indireto

EFMI: Estoque Final de Material Indireto

#### **1.2 MÃO DE OBRA DIRETA**

A **mão de obra direta** são os salários e encargos sociais dos empregados que estão diretamente relacionados com as atividades de processamento dos produtos finais.

#### **1.2.1 MÃO DE OBRA INDIRETA**

A **mão de obra indireta** compreende os gastos com pessoal que desempenha as **atividades de apoio** aos empregados que estão diretamente envolvidos nas atividades de processamento dos produtos finais. Em outras palavras, a **mão de obra indireta** apesar de não manipular diretamente a fabricação dos produtos, tem participação indireta no processo produtivo. Por exemplo, os funcionários lotados nos setores de controles de produção, qualidade e supervisão dos produtos, a engenharia de desenvolvimento, etc.

acabados no período. **Atenção**, os custos da produção acabada do período podem conter **custos da produção acabada de períodos anteriores** que só foram terminadas no período atual.

Custo da Produção Acabada = EIPE + CPP – EFPE

Em que:

EIPE: Estoque Inicial de Produtos em Elaboração

CPP: Custo de Produção do Período

EFPE: Estoque Final de Produtos em Elaboração

**Atenção,** os produtos em elaboração são aqueles em fase de acabamento industrial, ou seja, ainda não estão completos. Para que um produto em elaboração se converta em produto acabado, os componentes dos custos devem estar 100% acabados. Em outras palavras, o **produto pronto** contém obrigatoriamente 100% de MPA, 100% de MOD e 100% de CIF.

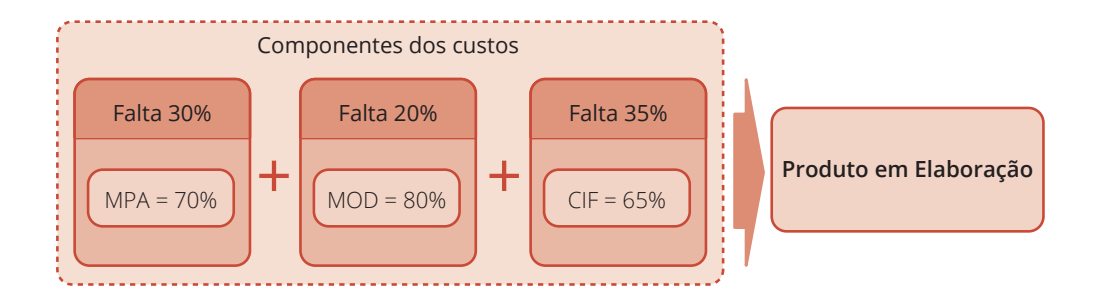

Analisando o gráfico acima, podemos observar que em relação ao **produto em elaboração** (por exemplo, um automóvel) **falta a indústria apropriar** 30% de MPA, 20% de MOD e 35% de CIF.

Por exemplo, vamos supor que na produção de um automóvel falte apenas a colocação dos seus **freios**, e que esses **freios** correspondam a **2% da MPA** na sua produção e a mão de obra para a colocação dos freios represente **3% da MOD** total do veículo. Na indústria automobilística esse automóvel é um **produto em elaboração**, pois devido à falta dos freios, o automóvel ainda **não é um produto acabado**.

#### **11. EQUIVALENTE DE PRODUÇÃO**

O **equivalente de produção** é um artifício utilizado para **atribuição do custo de produção do período** de forma **proporcional** aos produtos em elaboração e aos produtos acabados nos finais de cada período.

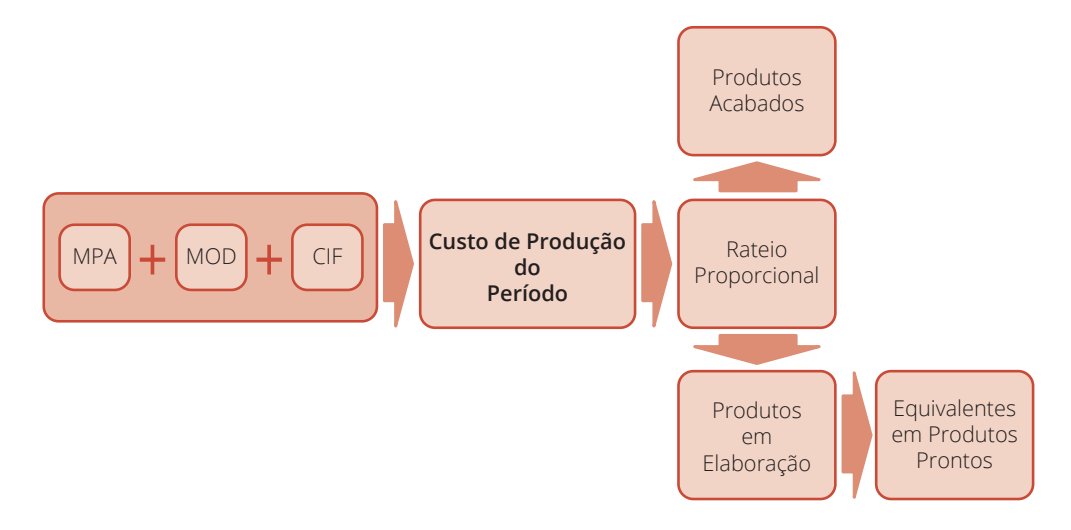

Analisando o gráfico acima, podemos observar que a MPA, MOD e o CIF **incorridos no período** (mês, trimestre, semestre, ano, etc.) é **rateado de forma proporcional** entre os produtos prontos e os produtos em elaboração. Em outras palavras, o **equivalente de produção**, tem por finalidade permitir o rateio do custo de produção do período entre os produtos em elaboração e os produtos acabados.

Ao final de cada período, a empresa deverá dividir os **custos de produção do período** entre os **produtos acabados e os produtos em elaboração**, segundo a efetiva produção do período.

O **equivalente de produção** corresponde a quantidade de produtos acabados que poderia ter sido concluída, com os custos incorridos no período. Os **custos de produção incorridos** de um determinado período encontram-se apropriados nos **produtos em elaboração** e **produtos prontos**.

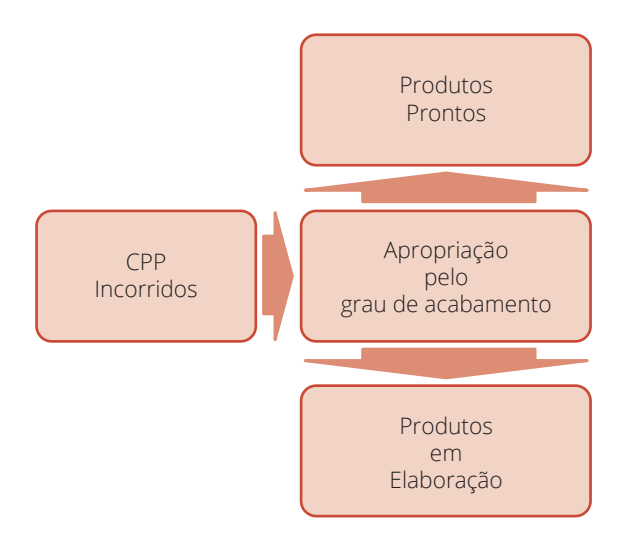

A figura abaixo ilustra o conceito de equivalente de produção.

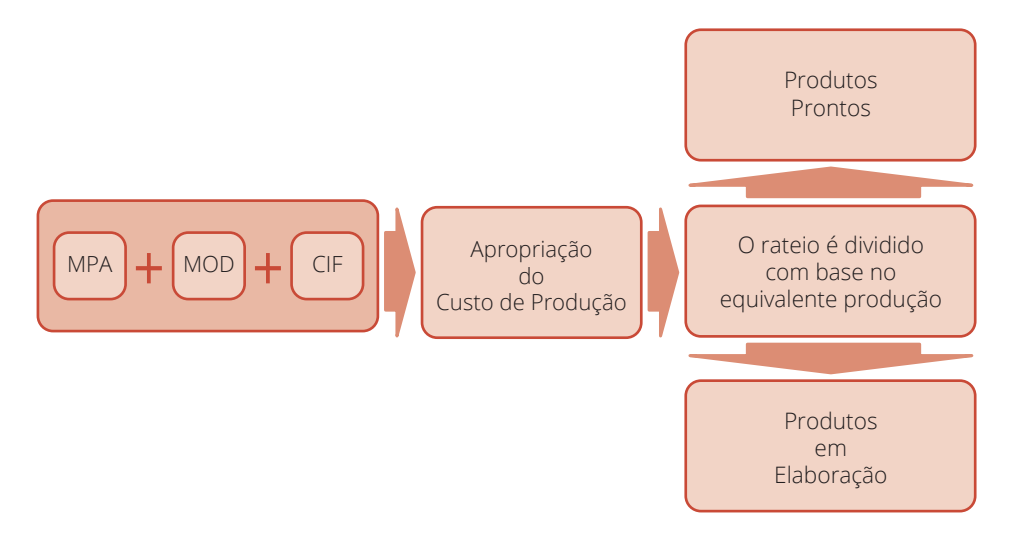

**Conclusão**, ao término do período, a empresa deverá calcular os **custos de produção** a serem apropriados aos **produtos em elaboração** por meio do equivalente de produção em unidades acabadas, que é obtido pelo produto entre o grau de acabamento pelo número de unidades em elaboração.

Equivalentes de unidades acabadas = Grau de acabamento × Número de unidades em elaboração

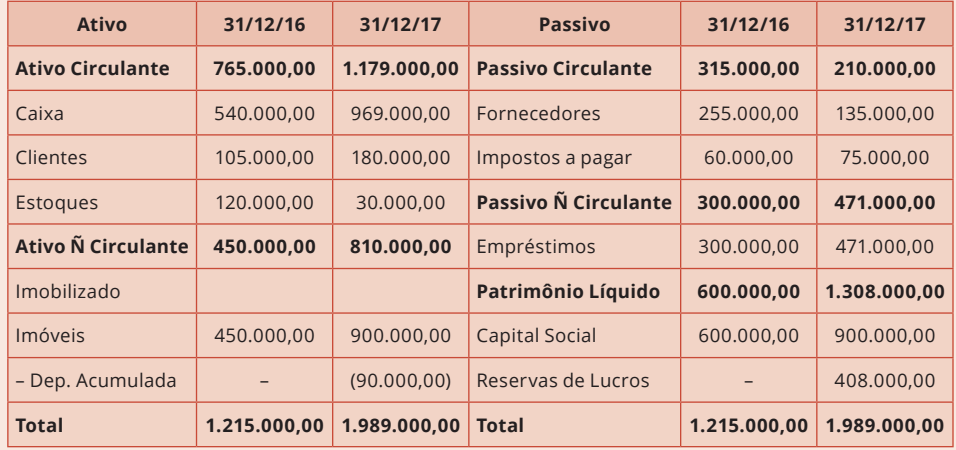

**11a questão:** São apresentados abaixo os balanços patrimoniais em 31/12/16 e 31/12/17, e a demonstração do resultado de 2017 da empresa Celulares à Válvula S.A.

#### **Demonstração do Resultado do Exercício – 01/01/2017 a 31/12/2017**

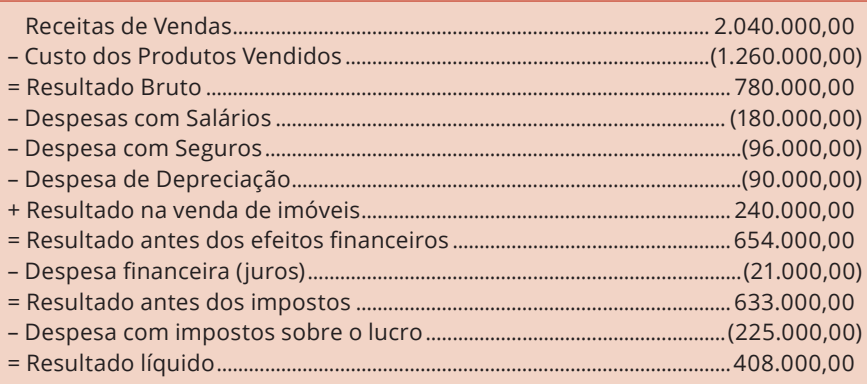

As seguintes informações adicionais são conhecidas:

- ♦ O saldo da conta imóveis existente em 31/12/16 corresponde ao custo de um terreno que foi vendido à vista em 2017.
- ♦ No período não ocorreu o pagamento da despesa financeira (juros).
- ♦ O aumento de capital em 2017 foi realizado parte em dinheiro (150.000,00) e parte com a incorporação de imóveis no valor de 150.000,00.
- ♦ Do valor dos demais imóveis adquiridos em 2017, 150.000,00 foram pagos com recursos obtidos de um novo empréstimo e o restante com recursos próprios da empresa.

O caixa gerado nas atividades operacionais da empresa no ano de 2017 foi, em reais:

a) 519.000,00 b) 279.000,00 c) 189.000,00 d) 429.000,00 e) 609.000,00

#### ☛ **Solução**

**Solução na prova**

**Na prova**, calculamos o caixa líquido consumido no FCO pelo **método indireto**, que é o mais rápido nessa questão. **Mas muita atenção!** Na prova não é necessário calcular a variação de cada conta do ativo e do passivo circulantes, pois isso consome tempo, e o tempo é um artigo de luxo na prova. Com a finalidade de ganhar agilidade, nós calculamos apenas as **variações dos ativos e passivos circulantes** e somamos essas variações ao **lucro líquido ajustado**.

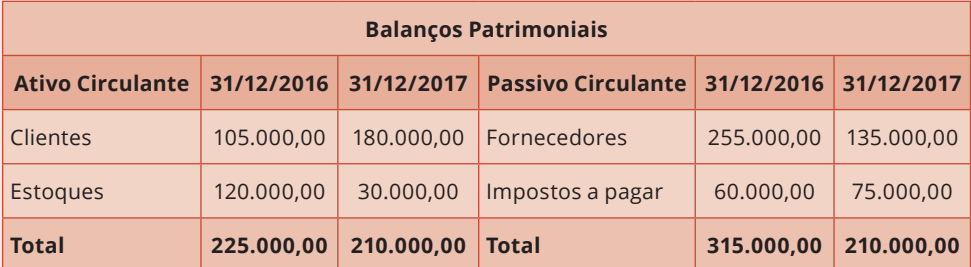

Variação do AC = AC em 2017 – AC em 2016 Variação do AC = 210.000,00 – 225.000,00 Variação do AC = **redução** de 15.000,00

Variação do PC = PC em 2017 – PC em 2016 Variação do PC = 210.000,00 – 315.000,00 Variação do PC = **redução** de 105.000,00

**Lembrem-se dos ajustes** relacionados com as variações dos ativos circulantes e passivos circulantes.

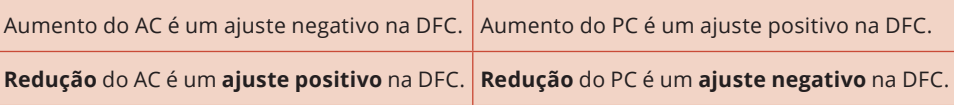

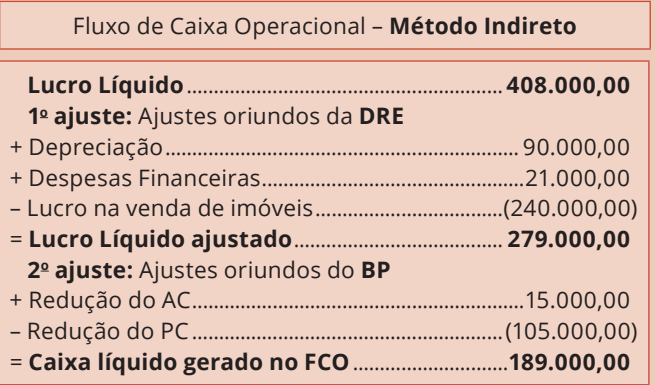

**Atenção,** as despesas financeiras estão relacionadas com a atualização dos empréstimos de 2016, pois não foram pagas. Essas despesas financeiras **não têm efeito caixa e não pertencem as atividades operacionais**, e nesse caso elas devem ser excluídas no ajuste do lucro líquido. A seguir, podemos observar o registro contábil dessas despesas financeiras.

A resposta é a alternativa **C**. **Atenção**, como a nossa finalidade é aprofundar o conhecimento na DFC, vamos calcular o fluxo de caixa das atividades de investimento e financiamentos.

Cálculo do **fluxo de caixa das atividades de investimentos**.

**Atenção,** o valor de alienação dos terrenos é obtido por meio das informações extraídas da DRE e do BP. A **DRE** informa que a venda do terreno gerou um **lucro no montante de 240.000,00**, enquanto que no **BP** podemos observar que o **valor contábil do terreno em 2016 era no valor de 450.000,00**.

Portanto, o lucro na alienação de terrenos (ou **ganho de capital**) é obtido por meio da seguinte fórmula:

Lucro na venda de terreno (DRE) = Valor de alienação – Valor contábil (BP)

240.000,00 = Valor de alienação – 450.000,00 Valor de alienação = 690.000,00

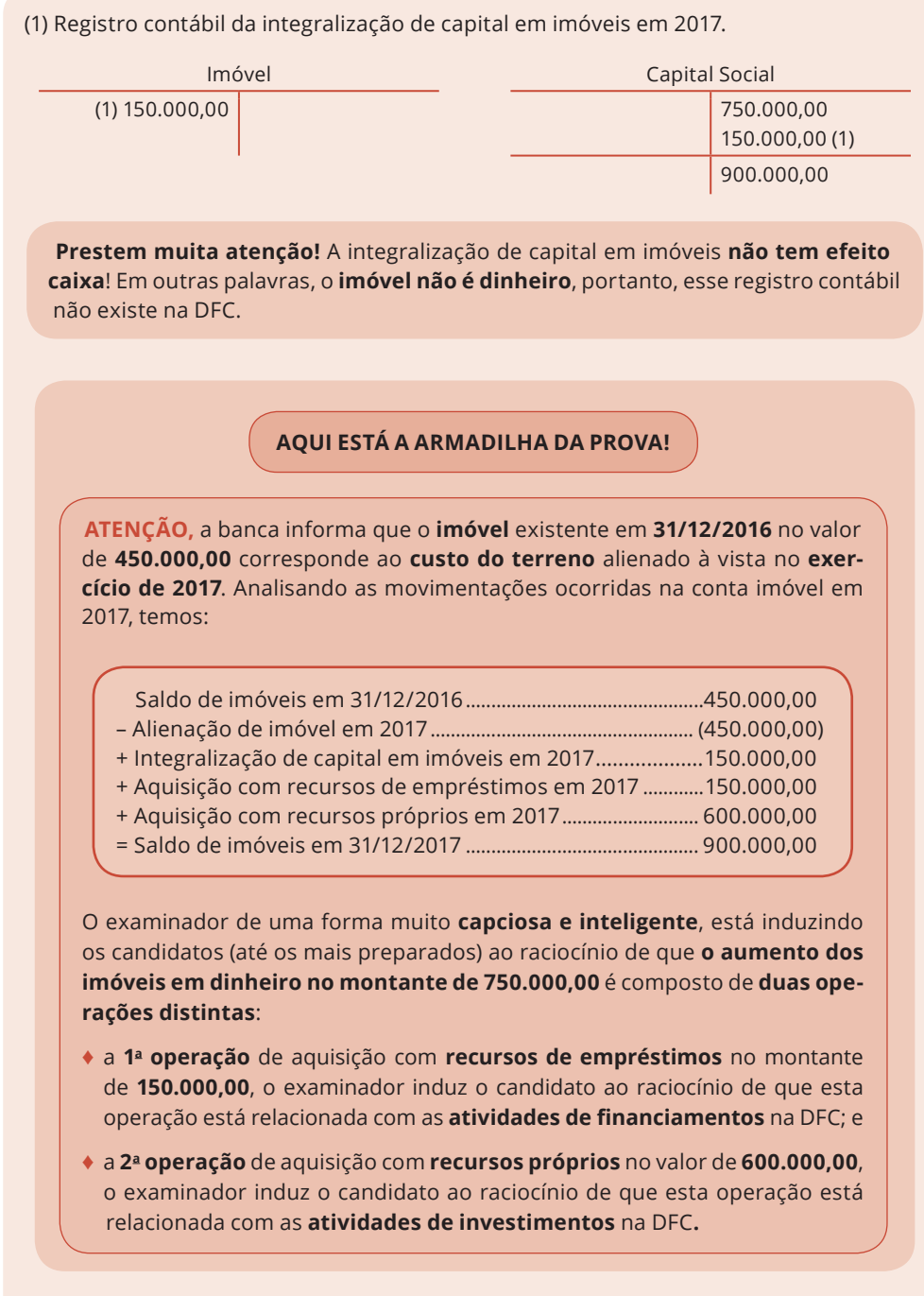

Portanto, montando um fluxograma das entradas de dinheiro para a aquisição do imóvel, temos:

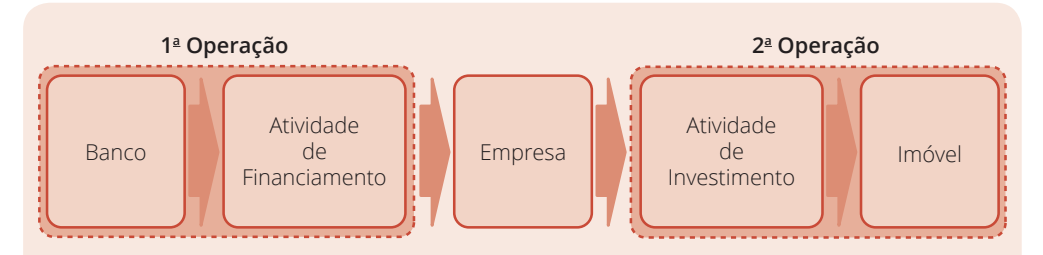

No fluxograma podemos observar que **existem duas operações distintas** realizadas pela empresa. A **1a operação** está relacionada com a **empresa e a instituição financeira**, e nesse caso, o montante de **150.000,00** obtido da instituição financeira está relacionado com as **atividades de financiamentos**, na DFC. A **2a operação** está relacionada com a aquisição do imóvel diretamente pela empresa no montante de **750.000,00**. Em outras palavras, o dinheiro oriundo do **empréstimo é uma atividade de financiamento**, enquanto que o **investimento** realizado pela empresa para adquirir os imóveis no montante de **750.000,00 é uma atividade de investimentos**.

(1) Registro contábil dos novos empréstimos obtidos para a aquisição do imóvel.

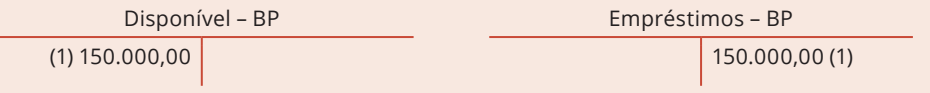

**Atenção,** esse lançamento contábil está relacionado com a obtenção de novos empréstimos, e nesse caso estamos diante de uma **operação de financiamento**. Não importa se em um segundo momento a empresa utilizou uma parte desse dinheiro para a aquisição de novos imóveis. Na DFC, o importante é identificarmos cada operação, para a correta classificação nas respectivas atividades da DFC.

(2) Registro contábil da aquisição de novos imóveis.

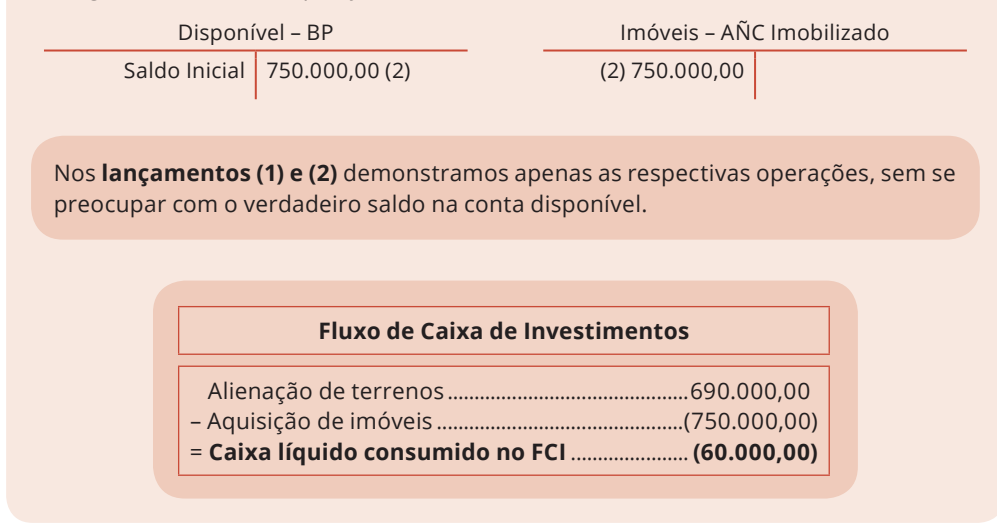

Cálculo do **fluxo de caixa das atividades de financiamentos**.

**1o passo:** Calcular o montante dos empréstimos obtidos em 2017.

**Atenção,** a questão informa que a empresa **não liquidou** qualquer empréstimo, e **não pagou** as despesas financeiras. Nesse caso, as despesas financeiras **atualizam os empréstimos de 2016**.

(1) Registro contábil da atualização dos empréstimos de 2016, por meio das despesas financeiras de 2017:

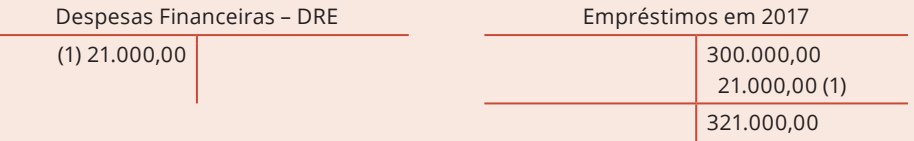

Mas como podemos observar no balanço patrimonial, o saldo final dos empréstimos em 2017 foi no montante de **471.000,00**. Conclusão, a empresa **obteve novos empréstimos em 2017** no montante de **150.000,00**.

Novos empréstimos em 2017 = Empréstimos de 2017 – Empréstimos de 2016 – Despesas Financeiras

Novos empréstimos em 2017 = 471.000,00 – 300.000,00 – 21.000,00 Novos empréstimos em 2017 = 150.000,00

(2) Registro contábil da aquisição de novos empréstimos em 2017.

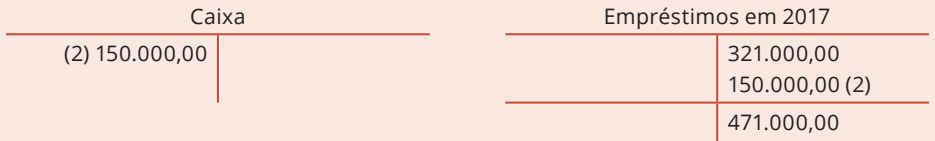

**2o passo:** Calcular o montante do lucro líquido para as reservas de lucros em 31/12/2017.

(2) Registro contábil da transferência do lucro líquido de 2017 para a conta lucros acumulados:

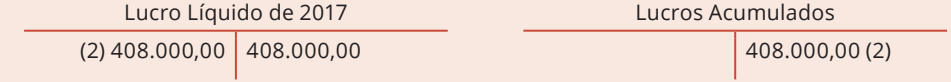

(3) Registro contábil da integralização de capital em dinheiro em 2017.

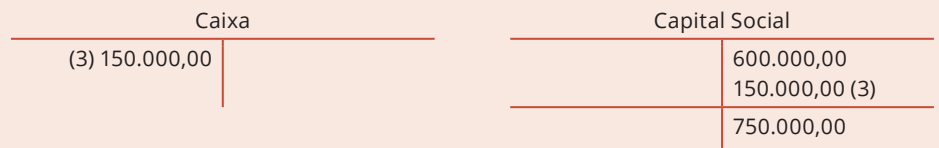

(4) Registro contábil da constituição das reservas de lucros em 2017.

Analisando o balanço patrimonial, podemos verificar que o saldo final das reservas de lucros em 2017, é no montante de **408.000,00**.

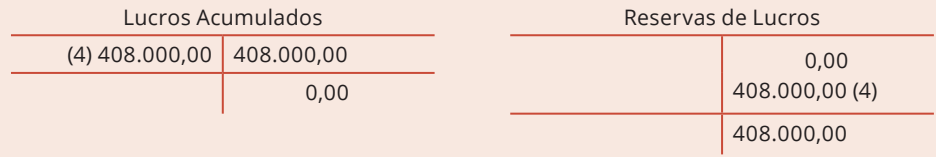

**Atenção,** o lucro líquido do exercício de 2017 no montante de **408.000,00** foi integralmente destinado para a constituição da **reserva de lucros**. Conclusão, **não houve distribuição de dividendos** e nem pagamento de dividendos.

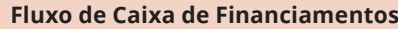

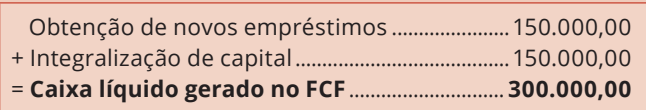

O saldo final de caixa em 2016 somado as atividades operacionais, investimentos e financiamentos resulta no saldo final de caixa em 2017.

Caixa em 31/12/2017 = Caixa em 31/12/2016 + FCO + FCI + FCF

Caixa em 31/12/2017 = 540.000,00 + 189.000,00 – 60.000,00 + 300.000,00 Caixa em 31/12/2017 = 969.000,00

Gabarito: **C**

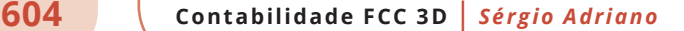

(1) Registro contábil da aquisição de investimentos no exterior em 31/11/2017.

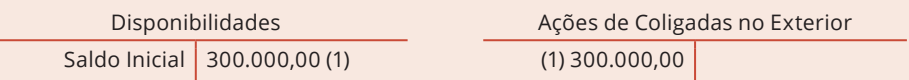

(2) Registro contábil do GEP na Cia. Só Papel decorrentes do lucro líquido da coligada no exterior.

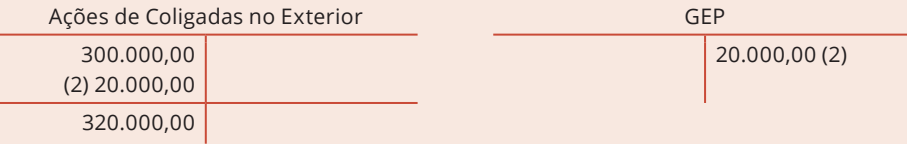

GEP na Cia. Só Papel = 40% × Lucro Líquido da coligada no exterior em R\$

GEP na Cia. Só Papel = 40% × 50.000,00 GEP na Cia. Só Papel = 20.000,00

Com a finalidade de facilitar a análise, vamos considerar os **balanços patrimoniais a seguir**, da investida no exterior:

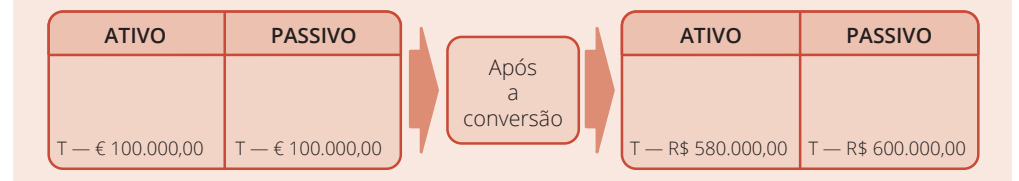

Analisando os **balanços patrimoniais acima**, podemos observar que o balanço patrimonial da investida no exterior que encontrava-se fechando no valor de € 100.000,00, após a conversão da **moeda euro** para a **moeda real** (R\$), apresentou um total do ativo no montante de R\$ 580.000,00 **diferente** do total do passivo de R\$ 600.000,00.

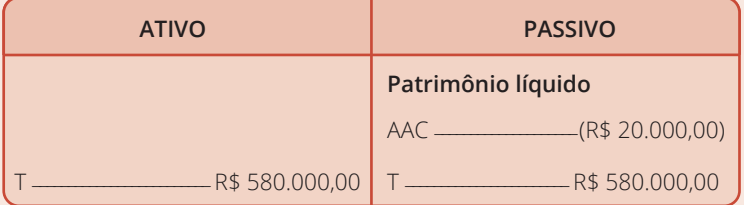

Nesse caso, a investidora Cia. Só Papel após a conversão do balanço patrimonial da **moeda euro** para a **moeda real**, realiza um ajuste devedor na conta **ajustes acumulados** 

**de conversão** de R\$ 20.000,00, para que o total do ativo e do passivo se igualem em R\$ 580.000,00.

**Conclusão,** a Cia. Só Papel deverá realizar na conta **ajustes acumulados de conversão** do seu patrimônio líquido, um ajuste reflexo **proporcional ao percentual de participação no capital** da coligada no exterior, que é de 40%.

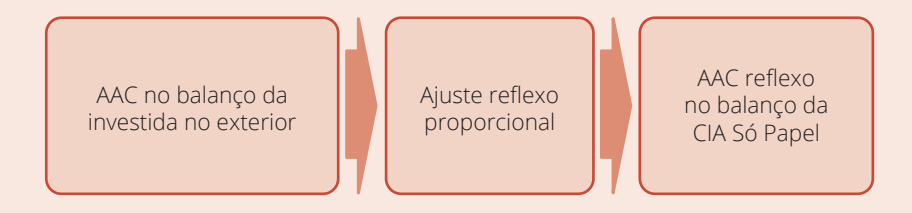

(3) Registro contábil dos **ajustes acumulados de conversão** na Cia. Só Papel resultantes da conversão do balanço patrimonial da coligada no exterior na moeda funcional euro (€) para a moeda real (R\$).

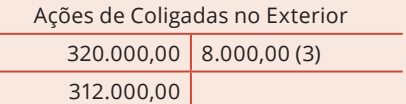

AAC na Cia. Só Papel

 $(3)8.000,00$ 

AAC na Cia. Só Papel = 40% × AAC no balanço patrimonial da coligada no exterior

AAC na Cia. Só Papel = 40% × (20.000,00) AAC na Cia. Só Papel = 8.000,00 (devedor)

**Atenção,** o **ajuste acumulado de conversão** resultante da conversão do balanço patrimonial do euro (€) para a moeda real (R\$), afeta a DRA.

**Conclusão,** a DRA de 2017 sofrerá o seguinte impacto:

DRA da Cia. Só Papel = AAP devedor + AAC devedor

DRA da Cia. Só Papel = 2.000,00 + 8.000,00 DRA da Cia. Só Papel = 10.000,00 negativos

Gabarito: **E**

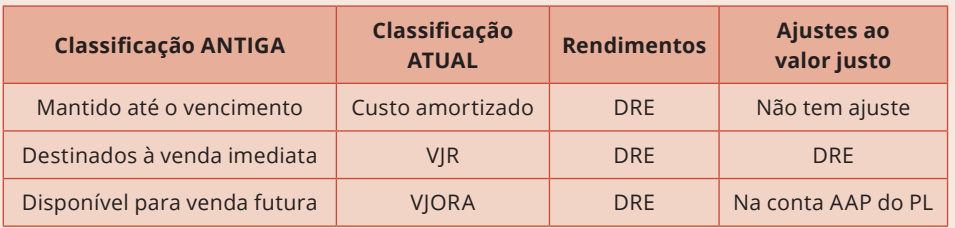

**Juros ativos** = Taxa efetiva × Custo de aquisição do título

Os **juros ativos** resultantes da aplicação dos títulos mensurados ao **VJR, custo amortizado** e **VJORA** vão para o resultado do exercício (**DRE**). No encerramento do exercício, comparamos o **valor pela curva do papel** dos títulos com o seu **valor justo**, e dependendo da **classificação** desses títulos, **não haverá** ajustes ou os ajustes podem ir para a **DRE** ou **AAP**.

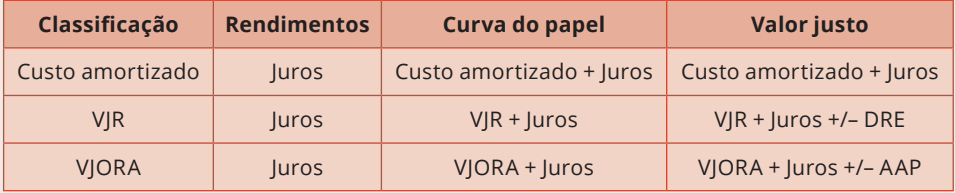

(1) Registro contábil da aplicação financeira de VJORA ao valor justo.

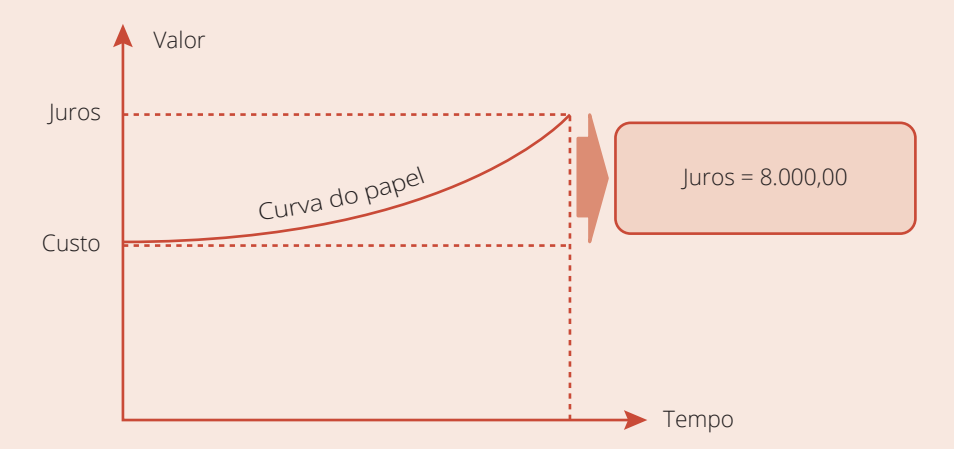

Analisando o gráfico acima, podemos observar que o **custo de aquisição** da aplicação financeira rendeu juros ativos no montante de 8.000,00. Portanto, temos:

VJORA pela curva do papel = Custo de aquisição + Rendimentos pela taxa efetiva

Portanto, quaisquer ativos imobilizados que não sejam terrenos ou edifícios, como por exemplo, **máquinas**, **equipamentos**, **veículos**, etc. **não podem** ser classificados como propriedades para investimentos.

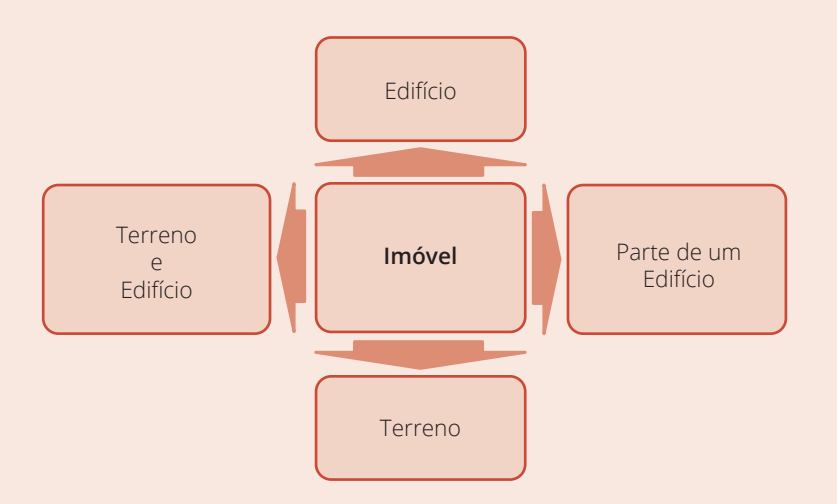

Uma característica das propriedades para investimento é a **geração de fluxos de caixa** altamente independentes dos outros ativos mantidos pela entidade, **distinguindo** as propriedades para investimento de **propriedades ocupadas pelos proprietários**.

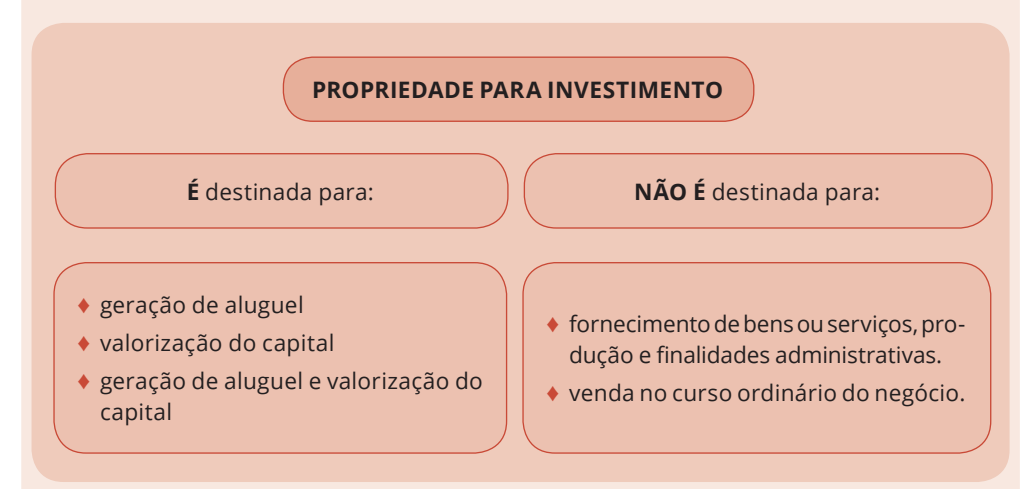

Algumas propriedades compreendem **uma parte** que é mantida para obter rendimentos ou valorização de capital e **outra parte** que é mantida para uso na produção ou fornecimento de bens ou serviços ou para finalidades administrativas. Se **essas partes** puderem ser vendidas **separadamente** (ou arrendadas **separadamente** sob arrendamento financeiro), a entidade contabiliza as **partes separadamente**.

Nesse caso, o investidor possui um edifício com 20 andares, sendo **17 andares destinados à locação** e **3 andares alocados para suas atividades administrativas**. Portanto, segundo o CPC 28, os **17 andares destinados à locação** são classificados como **propriedade para investimento** no subgrupo do **AÑC Investimentos**, enquanto que os **3 andares alocados para suas atividades administrativas** são classificados como propriedade ocupada pelo proprietário no subgrupo do **AÑC Imobilizado**.

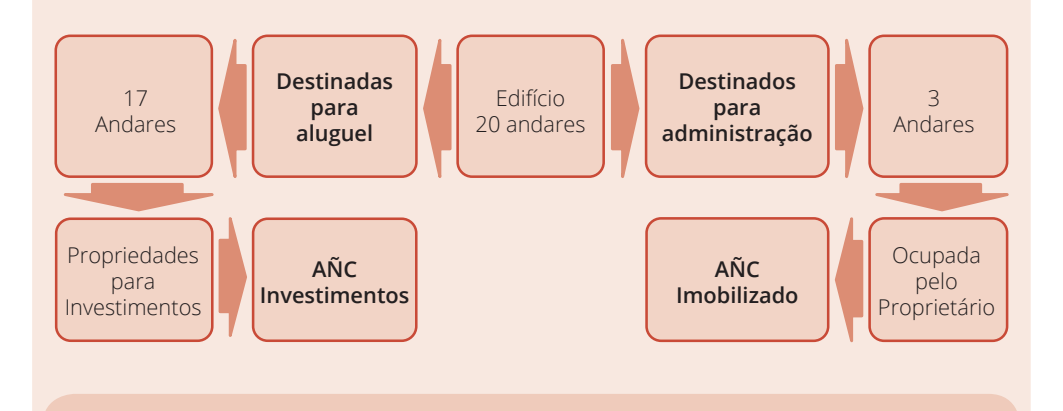

**Quadro resumo**

Propriedade para **investimento** Propriedade **ocupada pelo proprietário** É um **terreno**, **edifício**, **parte de um edifício** ou **ambos**, mantido pelo proprietário ou arrendatário em arrendamento financeiro, para auferir **aluguel**, **valorização do capital** ou para **ambos**. É um **imobilizado** mantido pelo proprietário ou arrendatário sob arrendamento financeiro, para uso na produção, fornecimento de bens e serviços ou finalidades administrativas.

Classificada no **AÑC Investimentos** Classificada no **AÑC Imobilizado**

Gabarito: **D**